# Parallel RNG Manager

Generated by Doxygen 1.8.11

# **Contents**

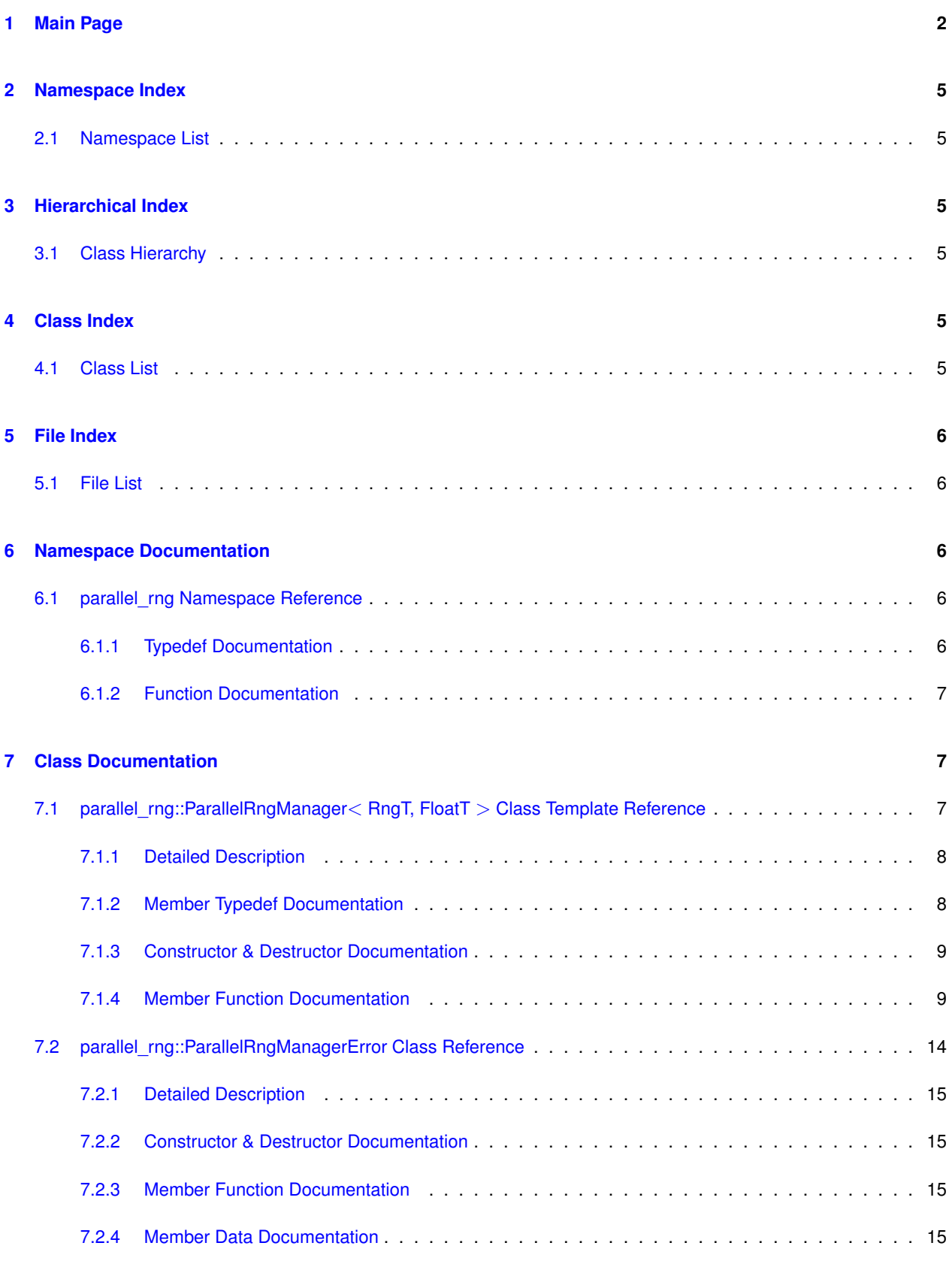

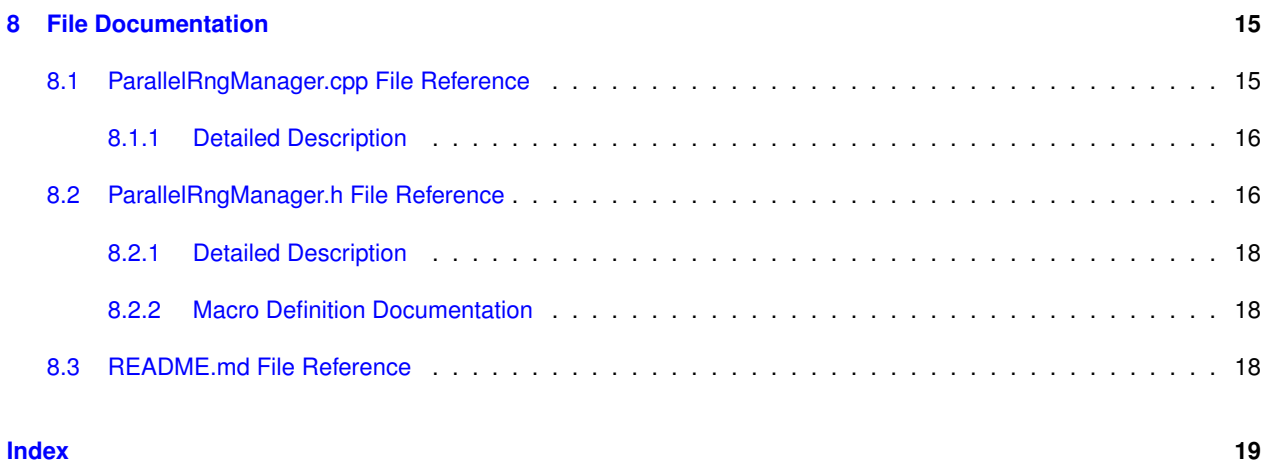

## <span id="page-2-0"></span>**1 Main Page**

### **Parallel RNG Manager**

The [ParallelRngManager](https://markjolah.github.io/ParallelRngManager/classparallel__rng_1_1ParallelRngManager.html) class simplifies the task of initializing and coordinating random number generation for multiple threads in OpenMP and other multi-threaded programming environments without the need for locks or the possibility of false sharing. A single integer value is used to seed a single random number generator that is partitioned into independent parallel random number generator streams.

Using a single random number generator seed makes deterministic testing and debugging of parallel stochastic algorithms practical. Additionally it is important to use a random number generator specifically designed for parallel use, as it is not in general safe to use independent random seeds for each processor if strong randomness properties and guaranteed a-correlation of the streams are arithmetically important considerations.

More generally, a *parallel random number generator* (PRNG) provides a set of N random number generator streams for multi-threaded applications, where each stream is produced from a single underlying random number generator with a single global seed. For certain classes of random number generators, a single stream can efficiently be partitioned into N threads without communication overhead. The [parallel\\_rng::ParallelRngManager](https://markjolah.github.io/ParallelRngManager/classparallel__rng_1_1ParallelRngManager.html) class functions as an OpenMP-aware manager for the PRNGs from the [Tina's Random Number Generator \(TRNG\) Library](https://www.numbercrunch.de/trng/).

### **Features**

- ParallelRngManager is CMake based, and provides ParallelRngManagerConfig.cmake files allowing find pacakge (ParallelRngManager) to find the package in either the build or install trees.
- ParallelRngManager can automatically configure and install TRNG and alongside itself if it does not exist on the system.
- ParallelRngManager is designed to work seamlessly with OpenMP. It automatically manages the number of RNG streams based on hardware concurrency and prevents false sharing.
- A *ParallelRngManager* object manages a single stream and uses OpenMP get\_num\_threads() to allocate the correct number of sub-streams, which are kept on separate cache lines using aligned\_array:: $A \leftrightarrow$ [Array](https://github.com/markjolah/AlignedArray)<RngT>.

### **Documentation**

The ParallelRngManager Doxygen documentation can be build with the OPT\_DOC CMake option and is also available on online:

- [ParallelRngManager HTML Manual](https://markjolah.github.io/ParallelRngManager/index.html)
- [ParallelRngManager PDF Manual](https://markjolah.github.io/ParallelRngManager/pdf/ParallelRngManager-0.3-reference.pdf)
- [ParallelRngManager github repository](https://github.com/markjolah/ParallelRngManager)

#### **Installation**

The easiest method is to use the default build script, which can be easily customized. The default build directory is ./\_build and the default install directory is ./\_install.

```
$ git clone https://github.com/markjolah/ParallelRngManager.git
$ cd ParallelRngManager
$ ./build.sh
```
If TRNG is not available on the system, it is important to have CMAKE\_INSTALL\_PREFIX set to a valid install directory, even if it is just a local directory, as the autotools build is designed to install into the CMAKE\_INSTALL\_PREFIX and ParallelRngManager is then expecting to find the TRNG library there.

### **CMake options**

The following CMake options control the build.

- BUILD SHARED LIBS Build shared libraries
- BUILD\_STATIC\_LIBS Build static libraries
- BUILD\_TESTING Build testing framework
- OPT\_DOC Build documentation
- OPT\_INSTALL\_TESTING Install testing executables in install-tree.
- OPT\_EXPORT\_BUILD\_TREE Configure the package so it is usable from the build tree. Useful for development.
- OPT\_BLAS\_INT64 Use 64-bit integers for Armadillo, BLAS, and LAPACK.

### **Dependencies**

ParallelRngManager is designed to be portable, but relies on several system development and numerical libraries. Currently Travis CI uses the *trusty* image to test ParallelRngManager Standard system dependencies

- ∗>=g++-4.9∗ A --std=c++11 compliant GCC compiler
- ∗>=CMake-3.9∗
- [OpenMP](https://www.openmp.org/)
- [Armadillo](http://arma.sourceforge.net/docs.html) A high-performance array library for C++.
- [googletest](https://github.com/google/googletest) Required for testing (BUILD\_TESTING=On)
- [Doxygen](https://github.com/google/googletest) Required to generate documentation (OPT\_DOC=On)
	- **–** *graphviz* Required to generate documentation (make doc)
	- **–** *LAPACK* Required for generate pdf documenation (make pdf)

**Tina's Random Number Generator (TRNG)**

The ParallelRngManager is a lightweight wrapper around the [Tina's Random Number Generator \(TRNG\)](https://www.numbercrunch.de/trng/) library. This rather specialized numerical library is normally not available on most Linux distributions, so for convenience the ParallelRngManager CMake build system will automatically download, configure, build, and install TRNG (libtrng4.so) into the CMAKE\_INSTALL\_PREFIX path if it is not already present on the build system. This pro-cess uses the AddExternalAutotoolsDependency.cmake function from the [UncommonCMakeModules](https://github.com/markjolah/UncommonCMakeModules) dependency.

- [TRNG Manual](https://www.numbercrunch.de/trng/trng.pdf)
- H. Bauke and S. Mertens. [Random Numbers for Large Scale Distributed Monte](http://arxiv.org/abs/cond-mat/0609584) [Carlo Simulations](http://arxiv.org/abs/cond-mat/0609584).

#### **Other dependencies**

ParallelRngManager uses these reusable header-only component libraries via  $\text{git subrep}$ 

- [AlignedArray](https://github.com/markjolah/AlignedArray) Provides aligned\_array::AArray<T> which is an STL conforming fixed-length array container which guarantees no two elements share a cache line, preventing false sharing in multi-threaded or OpenMP programs. ParallelRngManager stores RNG streams in an AArray<RngT> array to prevent false sharing.
- [AnyRng](https://github.com/markjolah/AnyRng) Provides any\_rng::AnyRng<result\_type> which is a type-erased STL random number generator type.
- [UncommonCMakeModules](https://github.com/markjolah/UncommonCMakeModules) Provides FindTRNG.cmake FindArmadillo.cmake and other useful C← Make functions like ExportPackageWizzard.cmake. ParallelRngManager only uses a small portion of these CMake modules but using a git subrepo pulls in the entire repository.

**Testing**

ParallelRngManager uses [googletest](https://github.com/google/googletest) for C++ unit testing and integrates with CTest. To build tests, enable the BUILD\_TESTING CMake option and possibly also the OPT\_INSTALL\_TESTING option to install tests along with ParallelRngManager.

Tests can be run with:

> make test

# <span id="page-5-0"></span>**2 Namespace Index**

### <span id="page-5-1"></span>**2.1 Namespace List**

Here is a list of all namespaces with brief descriptions:

### **[parallel\\_rng](#page-6-3) [6](#page-6-3)**

# <span id="page-5-3"></span><span id="page-5-2"></span>**3 Hierarchical Index**

### **3.1 Class Hierarchy**

std::exception

This inheritance list is sorted roughly, but not completely, alphabetically:

**parallel\_rng::ParallelRngManagerError [14](#page-14-0) parallel\_rng::ParallelRngManager**< **RngT, FloatT** > **[7](#page-7-2)**

# <span id="page-5-4"></span>**4 Class Index**

### <span id="page-5-5"></span>**4.1 Class List**

Here are the classes, structs, unions and interfaces with brief descriptions:

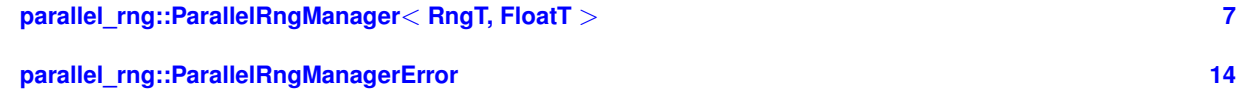

# <span id="page-6-6"></span><span id="page-6-0"></span>**5 File Index**

### <span id="page-6-1"></span>**5.1 File List**

Here is a list of all files with brief descriptions:

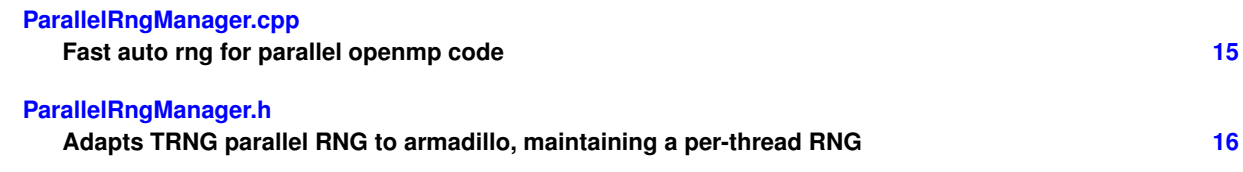

# <span id="page-6-2"></span>**6 Namespace Documentation**

### <span id="page-6-3"></span>**6.1 parallel\_rng Namespace Reference**

### **Classes**

- class [ParallelRngManager](#page-7-2)
- class [ParallelRngManagerError](#page-13-0)

### **Typedefs**

- using [DefaultParallelRngT](#page-6-5) = trng::lcg64\_shift
	- *Suggested default ParallelRNG type.*
- using [SeedT](#page-7-3) = uint64 t
	- *Use the true random interface to generate a truly random seed.*
- using  $ldxT = arma::uword$

### **Functions**

- [SeedT](#page-7-3) [generate\\_seed](#page-7-5) ()
- [IdxT](#page-7-4) [openmp\\_estimate\\_max\\_threads](#page-7-6) ()

*Use openmp to estimate the maximum number of threads that will be generated.*

- template $<$ class RngT = DefaultParallelRngT, class FloatT = double $>$ [ParallelRngManager](#page-7-2)< RngT, FloatT > [make\\_parallel\\_rng\\_manager](#page-7-7) ()
- template<class  $RngT = DefaultParallelRngT, class FloatT = double>$ [ParallelRngManager](#page-7-2)< RngT, FloatT > [make\\_parallel\\_rng\\_manager](#page-7-8) [\(SeedT](#page-7-3) seed)
- <span id="page-6-4"></span>**6.1.1 Typedef Documentation**
- **6.1.1.1 using parallel\_rng::DefaultParallelRngT = typedef trng::lcg64\_shift**

### <span id="page-6-5"></span>Suggested default ParallelRNG type.

lcg64\_shift is one of the fastest ParallelRNG types with shifting to correct for poor lower order bit randomness in regular lcg64

Definition at line 58 of file ParallelRngManager.h.

<span id="page-7-9"></span>**6.1.1.2 using parallel\_rng::IdxT = typedef arma::uword**

<span id="page-7-4"></span>Definition at line 72 of file ParallelRngManager.h.

**6.1.1.3 using parallel\_rng::SeedT = typedef uint64\_t**

<span id="page-7-3"></span>Use the true random interface to generate a truly random seed.

Definition at line 71 of file ParallelRngManager.h.

<span id="page-7-0"></span>**6.1.2 Function Documentation**

**6.1.2.1 SeedT parallel\_rng::generate\_seed ( )**

<span id="page-7-5"></span>Definition at line 14 of file ParallelRngManager.cpp.

**6.1.2.2 template**<**class RngT = DefaultParallelRngT, class FloatT = double**> **ParallelRngManager**<**RngT,FloatT**> **parallel\_rng::make\_parallel\_rng\_manager ( )**

<span id="page-7-7"></span>Definition at line 143 of file ParallelRngManager.h.

**6.1.2.3 template**<**class RngT = DefaultParallelRngT, class FloatT = double**> **ParallelRngManager**<**RngT,FloatT**> **parallel\_rng::make\_parallel\_rng\_manager ( SeedT** *seed* **)**

<span id="page-7-8"></span>Definition at line 149 of file ParallelRngManager.h.

**6.1.2.4 IdxT parallel\_rng::openmp\_estimate\_max\_threads ( )**

<span id="page-7-6"></span>Use openmp to estimate the maximum number of threads that will be generated.

Definition at line 20 of file ParallelRngManager.cpp.

# <span id="page-7-1"></span>**7 Class Documentation**

### <span id="page-7-2"></span>**7.1 parallel\_rng::ParallelRngManager**< **RngT, FloatT** > **Class Template Reference**

#include </home/travis/build/markjolah/ParallelRngManager/include/Parallel<sup>←</sup>- RngManager/ParallelRngManager.h>

**Public Types**

- using  $VecT = \text{arma::Col}$  $VecT = \text{arma::Col}$  Float  $T >$
- using  $MatT = arma::Mat < FlowF$  $MatT = arma::Mat < FlowF$  Float $T >$
- using [NormalDistT](#page-8-3) = std::normal\_distribution< FloatT >
- using [UniformDistT](#page-9-3) = std::uniform\_real\_distribution< FloatT >
- using [result\\_type](#page-8-4) = typename RngT::result\_type

### <span id="page-8-5"></span>**Public Member Functions**

- [ParallelRngManager](#page-9-4) ()
- [ParallelRngManager](#page-9-5) [\(SeedT](#page-7-3) [seed\)](#page-13-1)
- [ParallelRngManager](#page-9-6) [\(SeedT](#page-7-3) [seed,](#page-13-1) [IdxT](#page-7-4) max threads)
- void [seed](#page-13-1) [\(SeedT](#page-7-3) seed)
- void [reset](#page-12-0) ()
- void [reset](#page-13-2) [\(SeedT](#page-7-3) [seed\)](#page-13-1)
- void [reset](#page-13-3) [\(SeedT](#page-7-3) [seed,](#page-13-1) [IdxT](#page-7-4) max\_threads)
- [SeedT](#page-7-3) [get\\_init\\_seed](#page-10-0) () const
- [SeedT](#page-7-3) [get\\_num\\_threads](#page-10-1) () const
- RngT & [generator](#page-9-7) ()
- any\_rng::AnyRng< [result\\_type](#page-8-4) > [generic\\_generator](#page-10-2) ()
- [result\\_type](#page-8-4) [operator\(\)](#page-10-3) ()
- FloatT [randu](#page-11-0) ()
- FloatT [randn](#page-10-4) ()
- [VecT](#page-9-2) [randu](#page-11-1) [\(IdxT](#page-7-4) N)
- [VecT](#page-9-2) [randn](#page-10-5) [\(IdxT](#page-7-4) N)
- [MatT](#page-8-2) [randu](#page-11-2) [\(IdxT](#page-7-4) rows, [IdxT](#page-7-4) cols)
- [MatT](#page-8-2) [randn](#page-11-3) [\(IdxT](#page-7-4) rows, [IdxT](#page-7-4) cols)
- template  $\langle$  class Weights = VecT, class  $\frac{dx}{dx} = \frac{dx}{dx}$ [IdxT](#page-7-4) [resample\\_dist](#page-11-4) (const Weights &weights)
- template $<$ class Weights = VecT, class  $ldxT = IdxT$ arma::Col< ldxT > [resample\\_dist](#page-12-1) (const Weights &weights, ldxT N)

### <span id="page-8-0"></span>**7.1.1 Detailed Description**

**template**<**class RngT = DefaultParallelRngT, class FloatT = double**> **class parallel\_rng::ParallelRngManager**< **RngT, FloatT** >

Definition at line 80 of file ParallelRngManager.h.

- <span id="page-8-1"></span>**7.1.2 Member Typedef Documentation**
- **7.1.2.1 template**<**class RngT = DefaultParallelRngT, class FloatT = double**> **using parallel\_rng::ParallelRngManager**< **RngT, FloatT** >**::MatT = arma::Mat**<**FloatT**>

<span id="page-8-2"></span>Definition at line 84 of file ParallelRngManager.h.

**7.1.2.2 template**<**class RngT = DefaultParallelRngT, class FloatT = double**> **using parallel\_rng::ParallelRngManager**< **RngT, FloatT** >**::NormalDistT = std::normal\_distribution**<**FloatT**>

<span id="page-8-3"></span>Definition at line 85 of file ParallelRngManager.h.

**7.1.2.3 template**<**class RngT = DefaultParallelRngT, class FloatT = double**> **using parallel\_rng::ParallelRngManager**< **RngT, FloatT** >**::result\_type = typename RngT::result\_type**

<span id="page-8-4"></span>Definition at line 87 of file ParallelRngManager.h.

<span id="page-9-8"></span>**7.1.2.4 template**<**class RngT = DefaultParallelRngT, class FloatT = double**> **using parallel\_rng::ParallelRngManager**< **RngT, FloatT** >**::UniformDistT = std::uniform\_real\_distribution**<**FloatT**>

<span id="page-9-3"></span>Definition at line 86 of file ParallelRngManager.h.

**7.1.2.5 template**<**class RngT = DefaultParallelRngT, class FloatT = double**> **using parallel\_rng::ParallelRngManager**< **RngT, FloatT** >**::VecT = arma::Col**<**FloatT**>

<span id="page-9-2"></span>Definition at line 83 of file ParallelRngManager.h.

<span id="page-9-0"></span>**7.1.3 Constructor & Destructor Documentation**

**7.1.3.1 template**<**class RngT , class FloatT** > **parallel\_rng::ParallelRngManager**< **RngT, FloatT** >**::ParallelRngManager ( )**

<span id="page-9-4"></span>Definition at line 157 of file ParallelRngManager.h.

**7.1.3.2 template**<**class RngT , class FloatT** > **parallel\_rng::ParallelRngManager**< **RngT, FloatT** >**::ParallelRngManager ( SeedT** *seed* **)**

<span id="page-9-5"></span>Definition at line 162 of file ParallelRngManager.h.

**7.1.3.3 template**<**class RngT , class FloatT** > **parallel\_rng::ParallelRngManager**< **RngT, FloatT** >**::ParallelRngManager ( SeedT** *seed,* **IdxT** *max\_threads* **)**

<span id="page-9-6"></span>Definition at line 167 of file ParallelRngManager.h.

- <span id="page-9-1"></span>**7.1.4 Member Function Documentation**
- **7.1.4.1 template**<**class RngT , class FloatT** > **RngT & parallel\_rng::ParallelRngManager**< **RngT, FloatT** >**::generator ( )**

<span id="page-9-7"></span>Definition at line 235 of file ParallelRngManager.h.

Referenced by parallel rng::ParallelRngManager< RngT, FloatT >::operator()(), and parallel rng::ParallelRng← Manager< RngT, FloatT >::resample\_dist().

Here is the caller graph for this function:

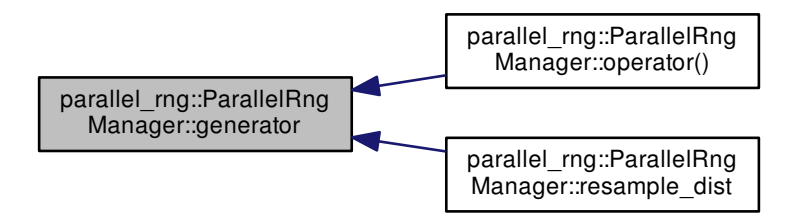

<span id="page-10-6"></span>**7.1.4.2 template**<**class RngT , class FloatT** > **any\_rng::AnyRng**< **typename ParallelRngManager**< **RngT, FloatT** >**::result\_type** > **parallel\_rng::ParallelRngManager**< **RngT, FloatT** >**::generic\_generator ( )**

<span id="page-10-2"></span>Definition at line 243 of file ParallelRngManager.h.

**7.1.4.3 template**<**class RngT , class FloatT** > **SeedT parallel\_rng::ParallelRngManager**< **RngT, FloatT** >**::get\_init\_seed ( ) const**

<span id="page-10-0"></span>Definition at line 223 of file ParallelRngManager.h.

**7.1.4.4 template**<**class RngT , class FloatT** > **SeedT parallel\_rng::ParallelRngManager**< **RngT, FloatT** >**::get\_num\_threads ( ) const**

<span id="page-10-1"></span>Definition at line 229 of file ParallelRngManager.h.

**7.1.4.5 template**<**class RngT , class FloatT** > **ParallelRngManager**< **RngT, FloatT** >**::result\_type parallel\_rng::ParallelRngManager**< **RngT, FloatT** >**::operator() ( )**

<span id="page-10-3"></span>Random 64-bit integer

Definition at line 252 of file ParallelRngManager.h.

References parallel rng::ParallelRngManager< RngT, FloatT >::generator().

Here is the call graph for this function:

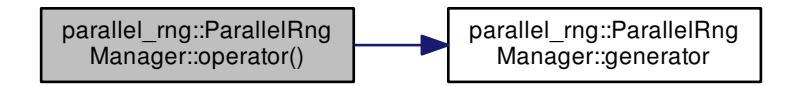

**7.1.4.6 template**<**class RngT , class FloatT** > **FloatT parallel\_rng::ParallelRngManager**< **RngT, FloatT** >**::randn ( )** [inline]

<span id="page-10-4"></span>Random standard normal variate

Definition at line 268 of file ParallelRngManager.h.

**7.1.4.7 template**<**class RngT , class FloatT** > **ParallelRngManager**< **RngT, FloatT** >**::VecT parallel\_rng::ParallelRngManager**< **RngT, FloatT** >**::randn ( IdxT** *N* **)**

<span id="page-10-5"></span>Vector of standard normal variate

Definition at line 290 of file ParallelRngManager.h.

<span id="page-11-5"></span>**7.1.4.8 template**<**class RngT , class FloatT** > **ParallelRngManager**< **RngT, FloatT** >**::MatT parallel\_rng::ParallelRngManager**< **RngT, FloatT** >**::randn ( IdxT** *rows,* **IdxT** *cols* **)**

<span id="page-11-3"></span>Matrix of standard normal variate

Definition at line 316 of file ParallelRngManager.h.

<span id="page-11-0"></span>**7.1.4.9 template**<**class RngT , class FloatT** > **FloatT parallel\_rng::ParallelRngManager**< **RngT, FloatT** >**::randu ( )**

Random FloatT uniform on [0,1)

Definition at line 259 of file ParallelRngManager.h.

**7.1.4.10 template**<**class RngT , class FloatT** > **ParallelRngManager**< **RngT, FloatT** >**::VecT parallel\_rng::ParallelRngManager**< **RngT, FloatT** >**::randu ( IdxT** *N* **)**

<span id="page-11-1"></span>Vector of Random FloatT uniform on [0,1)

Definition at line 277 of file ParallelRngManager.h.

**7.1.4.11 template**<**class RngT , class FloatT** > **ParallelRngManager**< **RngT, FloatT** >**::MatT parallel\_rng::ParallelRngManager**< **RngT, FloatT** >**::randu ( IdxT** *rows,* **IdxT** *cols* **)**

<span id="page-11-2"></span>Matrix of Random FloatT uniform on [0,1)

Definition at line 303 of file ParallelRngManager.h.

**7.1.4.12 template**<**class RngT , class FloatT** > **template**<**class Weights , class IdxT** > **IdxT parallel**←- **\_rng::ParallelRngManager**< **RngT, FloatT** >**::resample\_dist ( const Weights &** *weights* **)**

<span id="page-11-4"></span>Definition at line 329 of file ParallelRngManager.h.

References parallel\_rng::ParallelRngManager< RngT, FloatT >::generator().

Here is the call graph for this function:

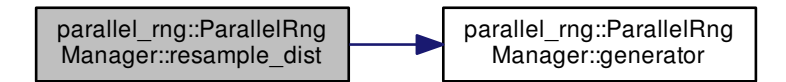

<span id="page-12-2"></span><span id="page-12-1"></span>**7.1.4.13 template**<**class RngT , class FloatT** > **template**<**class Weights , class IdxT** > **arma::Col**< **IdxT** > **parallel\_rng::ParallelRngManager**< **RngT, FloatT** >**::resample\_dist ( const Weights &** *weights,* **IdxT** *N* **)**

Definition at line 338 of file ParallelRngManager.h.

```
References parallel_rng::ParallelRngManager< RngT, FloatT >::generator().
```
Here is the call graph for this function:

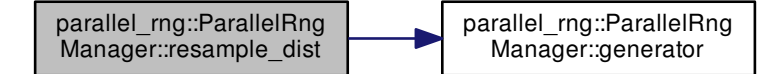

<span id="page-12-0"></span>**7.1.4.14 template**<**class RngT , class FloatT** > **void parallel\_rng::ParallelRngManager**< **RngT, FloatT** >**::reset ( )**

Definition at line 196 of file ParallelRngManager.h.

Referenced by parallel\_rng::ParallelRngManager< RngT, FloatT >::reset(), and parallel\_rng::ParallelRngManager< RngT, FloatT >::seed().

Here is the caller graph for this function:

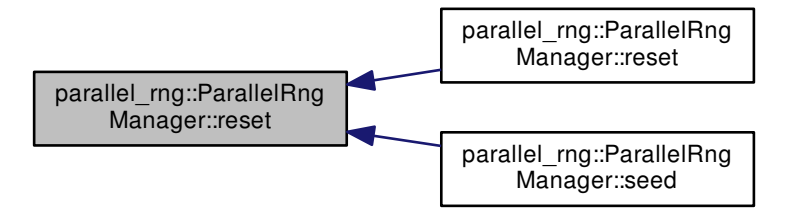

<span id="page-13-4"></span>**7.1.4.15 template**<**class RngT , class FloatT** > **void parallel\_rng::ParallelRngManager**< **RngT, FloatT** >**::reset ( SeedT** *seed* **)**

<span id="page-13-2"></span>Definition at line 202 of file ParallelRngManager.h.

References parallel\_rng::ParallelRngManager< RngT, FloatT >::reset().

Here is the call graph for this function:

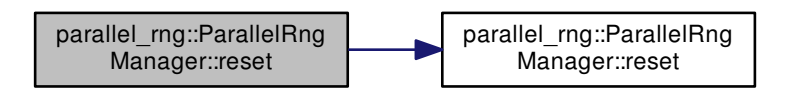

**7.1.4.16 template**<**class RngT , class FloatT** > **void parallel\_rng::ParallelRngManager**< **RngT, FloatT** >**::reset ( SeedT** *seed,* **IdxT** *max\_threads* **)**

<span id="page-13-3"></span>Definition at line 208 of file ParallelRngManager.h.

**7.1.4.17 template**<**class RngT , class FloatT** > **void parallel\_rng::ParallelRngManager**< **RngT, FloatT** >**::seed ( SeedT** *seed* **)**

<span id="page-13-1"></span>Definition at line 186 of file ParallelRngManager.h.

References parallel\_rng::ParallelRngManager< RngT, FloatT >::reset().

Here is the call graph for this function:

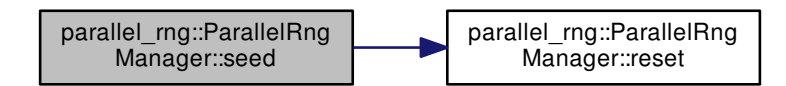

The documentation for this class was generated from the following file:

<span id="page-13-0"></span>• [ParallelRngManager.h](#page-16-2)

## <span id="page-14-1"></span><span id="page-14-0"></span>**7.2 parallel\_rng::ParallelRngManagerError Class Reference**

```
#include </home/travis/build/markjolah/ParallelRngManager/include/Parallel←-
RngManager/ParallelRngManager.h>
```
Inheritance diagram for parallel rng::ParallelRngManagerError:

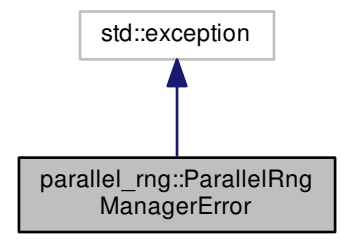

Collaboration diagram for parallel\_rng::ParallelRngManagerError:

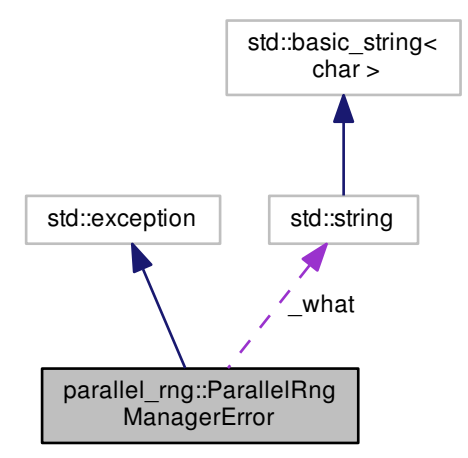

**Public Member Functions**

- [ParallelRngManagerError](#page-15-6) (std::string [what\)](#page-15-7)
- const char ∗ [what](#page-15-7) () const noexceptoverride

<span id="page-15-9"></span>**Protected Attributes**

• std::string [\\_what](#page-15-8)

<span id="page-15-0"></span>**7.2.1 Detailed Description**

Definition at line 60 of file ParallelRngManager.h.

<span id="page-15-1"></span>**7.2.2 Constructor & Destructor Documentation**

**7.2.2.1 parallel\_rng::ParallelRngManagerError::ParallelRngManagerError ( std::string** *what* **)** [inline]

<span id="page-15-6"></span>Definition at line 65 of file ParallelRngManager.h.

<span id="page-15-2"></span>**7.2.3 Member Function Documentation**

**7.2.3.1 const char**∗ **parallel\_rng::ParallelRngManagerError::what ( ) const** [inline]**,** [override]**,** [noexcept]

<span id="page-15-7"></span>Definition at line 66 of file ParallelRngManager.h.

<span id="page-15-3"></span>**7.2.4 Member Data Documentation**

**7.2.4.1 std::string parallel\_rng::ParallelRngManagerError::\_what** [protected]

<span id="page-15-8"></span>Definition at line 63 of file ParallelRngManager.h.

The documentation for this class was generated from the following file:

• [ParallelRngManager.h](#page-16-2)

# <span id="page-15-4"></span>**8 File Documentation**

### <span id="page-15-5"></span>**8.1 ParallelRngManager.cpp File Reference**

Fast auto rng for parallel openmp code.

#include <random> #include <thread> #include "omp.h" #include "ParallelRngManager/ParallelRngManager.h" Include dependency graph for ParallelRngManager.cpp:

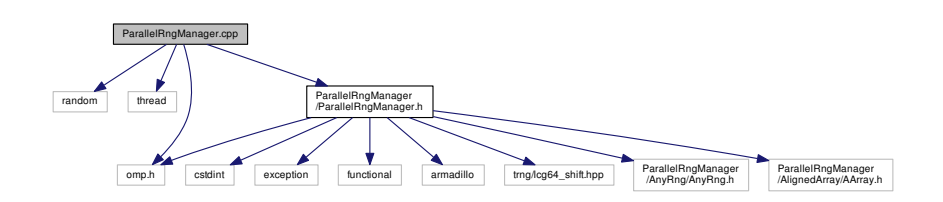

### <span id="page-16-3"></span>**Namespaces**

• parallel rng

### **Functions**

- SeedT [parallel\\_rng::generate\\_seed](#page-7-5) ()
- IdxT [parallel\\_rng::openmp\\_estimate\\_max\\_threads](#page-7-6) ()
	- *Use openmp to estimate the maximum number of threads that will be generated.*

<span id="page-16-0"></span>**8.1.1 Detailed Description**

Fast auto rng for parallel openmp code.

### **Author**

Mark J. Olah (mjo@cs.unm DOT edu)

### **Date**

2016-2017

### <span id="page-16-2"></span><span id="page-16-1"></span>**8.2 ParallelRngManager.h File Reference**

Adapts TRNG parallel RNG to armadillo, maintaining a per-thread RNG.

```
#include <cstdint>
#include <exception>
#include <functional>
#include <omp.h>
#include <armadillo>
#include <trng/lcg64_shift.hpp>
#include "ParallelRngManager/AnyRng/AnyRng.h"
#include "ParallelRngManager/AlignedArray/AArray.h"
Include dependency graph for ParallelRngManager.h:
```
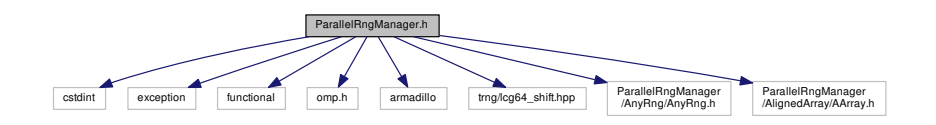

This graph shows which files directly or indirectly include this file:

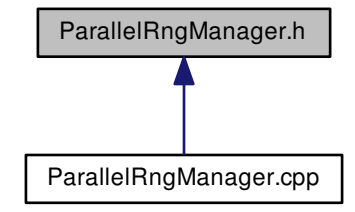

### **Classes**

- class [parallel\\_rng::ParallelRngManagerError](#page-13-0)
- class parallel rng::ParallelRngManager< RngT, FloatT >

### **Namespaces**

• [parallel\\_rng](#page-6-3)

### **Macros**

- #define [DEBUG\\_ASSERT\(](#page-18-3)...)
- #define [ASSERT\\_SETUP\(](#page-18-4)...)

### **Typedefs**

- using [parallel\\_rng::DefaultParallelRngT](#page-6-5) = trng::lcg64\_shift
	- *Suggested default ParallelRNG type.*
- using [parallel\\_rng::SeedT](#page-7-3) = uint64\_t
	- *Use the true random interface to generate a truly random seed.*
- using [parallel\\_rng::IdxT](#page-7-4) = arma::uword

#### **Functions**

- SeedT [parallel\\_rng::generate\\_seed](#page-7-5) ()
- IdxT [parallel\\_rng::openmp\\_estimate\\_max\\_threads](#page-7-6) ()
	- *Use openmp to estimate the maximum number of threads that will be generated.*
- $template < class RngT = DefaultParallelRngT, class FloatT = double >$ ParallelRngManager< RngT, FloatT > [parallel\\_rng::make\\_parallel\\_rng\\_manager](#page-7-7) ()
- template $<$ class RngT = DefaultParallelRngT, class FloatT = double $>$ ParallelRngManager< RngT, FloatT > [parallel\\_rng::make\\_parallel\\_rng\\_manager](#page-7-8) (SeedT seed)

<span id="page-18-5"></span><span id="page-18-0"></span>**8.2.1 Detailed Description**

Adapts TRNG parallel RNG to armadillo, maintaining a per-thread RNG.

**Author**

Mark J. Olah (mjo@cs.unm DOT edu)

**Date**

2016-2017

<span id="page-18-1"></span>**8.2.2 Macro Definition Documentation**

<span id="page-18-4"></span>**8.2.2.1 #define ASSERT\_SETUP(** *...* **)**

Definition at line 45 of file ParallelRngManager.h.

<span id="page-18-3"></span>**8.2.2.2 #define DEBUG\_ASSERT(** *...* **)**

Definition at line 40 of file ParallelRngManager.h.

<span id="page-18-2"></span>**8.3 README.md File Reference**

# **Index**

<span id="page-19-0"></span>\_what parallel\_rng::ParallelRngManagerError, [15](#page-15-9) ASSERT\_SETUP

ParallelRngManager.h, [18](#page-18-5)

DEBUG\_ASSERT ParallelRngManager.h, [18](#page-18-5) DefaultParallelRngT parallel\_rng, [6](#page-6-6)

generate\_seed parallel\_rng, [7](#page-7-9) generator parallel\_rng::ParallelRngManager, [9](#page-9-8) generic\_generator parallel\_rng::ParallelRngManager, [9](#page-9-8) get init seed parallel\_rng::ParallelRngManager, [10](#page-10-6) get num threads parallel rng::ParallelRngManager, [10](#page-10-6)

### IdxT

parallel\_rng, [6](#page-6-6)

make\_parallel\_rng\_manager parallel rng, [7](#page-7-9) MatT parallel\_rng::ParallelRngManager, [8](#page-8-5)

NormalDistT parallel\_rng::ParallelRngManager, [8](#page-8-5)

openmp\_estimate\_max\_threads parallel\_rng, [7](#page-7-9) operator() parallel rng::ParallelRngManager, [10](#page-10-6)

parallel\_rng, [6](#page-6-6) DefaultParallelRngT, [6](#page-6-6) generate\_seed, [7](#page-7-9) IdxT, [6](#page-6-6) make\_parallel\_rng\_manager, [7](#page-7-9) openmp\_estimate\_max\_threads, [7](#page-7-9) SeedT, [7](#page-7-9) parallel\_rng::ParallelRngManager generator, [9](#page-9-8) generic\_generator, [9](#page-9-8) get\_init\_seed, [10](#page-10-6) get\_num\_threads, [10](#page-10-6) MatT, [8](#page-8-5) NormalDistT, [8](#page-8-5) operator(), [10](#page-10-6)

ParallelRngManager, [9](#page-9-8) randn, [10](#page-10-6) randu, [11](#page-11-5) resample\_dist, [11](#page-11-5) reset, [12,](#page-12-2) [13](#page-13-4) result\_type, [8](#page-8-5) seed, [13](#page-13-4) UniformDistT, [8](#page-8-5) VecT, [9](#page-9-8) parallel\_rng::ParallelRngManager $<$  RngT, FloatT  $>$ , [7](#page-7-9) parallel\_rng::ParallelRngManagerError, [14](#page-14-1) what, [15](#page-15-9) ParallelRngManagerError, [15](#page-15-9) what, [15](#page-15-9) ParallelRngManager parallel\_rng::ParallelRngManager, [9](#page-9-8) ParallelRngManager.cpp, [15](#page-15-9) ParallelRngManager.h, [16](#page-16-3) ASSERT\_SETUP, [18](#page-18-5) DEBUG ASSERT, [18](#page-18-5) ParallelRngManagerError parallel\_rng::ParallelRngManagerError, [15](#page-15-9)

README.md, [18](#page-18-5) randn parallel\_rng::ParallelRngManager, [10](#page-10-6) randu parallel\_rng::ParallelRngManager, [11](#page-11-5) resample\_dist parallel\_rng::ParallelRngManager, [11](#page-11-5) reset parallel\_rng::ParallelRngManager, [12,](#page-12-2) [13](#page-13-4) result\_type parallel\_rng::ParallelRngManager, [8](#page-8-5)

## seed parallel\_rng::ParallelRngManager, [13](#page-13-4) SeedT parallel\_rng, [7](#page-7-9)

UniformDistT parallel\_rng::ParallelRngManager, [8](#page-8-5)

### VecT

parallel\_rng::ParallelRngManager, [9](#page-9-8)

### what

parallel\_rng::ParallelRngManagerError, [15](#page-15-9)